### **Entering Additional Pay Data**

To update an employee's Additional Pay information you will look under HRWeb>Special Update>Create Additional Pay

Search for the employee using the name or the 7-digit HR/Payroll system employee ID and click the search button.

| K HRWeb                     | Special Update                                                                                |
|-----------------------------|-----------------------------------------------------------------------------------------------|
| 🗂 Job Summary               | Additional Pay Entry                                                                          |
| Administration              | Enter any information you have and click Search. Leave fields blank for a list of all values. |
| Create Additional Pay       | Find an Existing Value  Search Criteria                                                       |
| 📅 Pay Rate Change           | Empl ID begins with V                                                                         |
| Approve Pay Rate Change     | Empl Record        Name     begins with       Vame        Name     LN,FN)       begins with   |
| 📄 Audit Pay Rate Change     | First Name begins with        Last Name begins with        National ID begins with            |
| Submitter Review Pay Change | ■     National ID begins with ▼       □ Include History                                       |
| Earnings Distribution       | Search Clear Basic Search 🖾 Save Search Criteria                                              |

Additional Pay is salary received above the compensation rate listed in the job data for the following reasons:

- freshman seminar
- summer research/teaching
- ministerial housing allowance
- compensation above the maximum compensation rate for a pay grade due to seniority over the range max. (these are processed by HR Compensation staff members only)

#### Additional Pay Data Functions do not apply to TEC Physician Employee Records.

#### Additional Pay is not the same thing as supplemental pay!

Search for the employee using the name, national ID (SSN), or the 7-digit HR/Payroll system employee ID and click the search button:

To enter an additional pay you first determine if you need to create an additional pay type or select an existing one. If the Addl Pay Type field is blank, you need to create one.

| HrWeb Additional Pay | · • |                     |              |   |
|----------------------|-----|---------------------|--------------|---|
|                      |     | Empl<br>ID:         | Empl Record: | 0 |
| Additional Pay       |     | Find View All First | I of 1 Last  |   |
| *Addl Pay Type:      |     |                     | + -          |   |

Select the lookup icon next to the Addl Pay Type field to get a list of additional pay types. Unless the employee has a tax treaty their pay types will be:

FRS – Freshman Seminar MHA – Minister's Housing Allowance SRT – Summer Research/Teaching

## Look Up Addl Pay Type

|   | Earnings Code | begins with 💌                  |
|---|---------------|--------------------------------|
|   | Description:  | begins with 🐱                  |
|   |               |                                |
|   | Look Up       | Clear Cancel Basic Lookup      |
|   |               |                                |
|   | Search Resi   | ults                           |
|   | View All      | First 🗃 1-12 of 12 🕞 Last      |
|   | Earnings Code | <u>Description</u>             |
|   | <u>FR7</u>    | (17 IC) Freshman Seminar       |
|   | <u>FR8</u>    | (18 IC) Freshman Seminar       |
|   | FR9           | (19 IC) Freshman Seminar       |
| < | FRS           | Freshman Seminar               |
|   | <u>MH7</u>    | (17 IC) Minister Housing Allow |
|   | <u>MH8</u>    | (18 IC) Minister Housing Allow |
|   | <u>MH9</u>    | (19 IC) Minister Housing Allow |
| < | MHA           | Minister Housing Allowance     |
|   | <u>SR7</u>    | (17 IC) Summer Research/Teach  |
|   | <u>SR8</u>    | (18 IC) Summer Research/Teach  |
|   | SR9           | (19 IC) Summer Research/Teach  |
| < | <u>SRT</u>    | Summer Research/Teaching       |

Select the lookup icon next to the Addl Pay Type field to get a list of additional pay types. Unless the employee has a tax treaty their pay types will be:

FRS – Freshman Seminar MHA – Minister's Housing Allowance SRT – Summer Research/Teaching

If the employee has existing additional pay types, determine if they have the one you need by clicking the left\right <u>arrows.</u>

| HrWeb Additional P | ay    |                          |                 |                  |
|--------------------|-------|--------------------------|-----------------|------------------|
|                    |       |                          | Empl<br>ID:     | Empl Record:     |
| Additional Pay     |       |                          | Find   View All | First 1 of 2 Las |
| *Addl Pay Type:    | SRT 🔍 | Summer Research/Teaching |                 | + -              |

If you attempt to create a pay type that already exist, you will get the following error.

| Window | vs Internet Explorer 🛛 🔀                                                                                                    |
|--------|----------------------------------------------------------------------------------------------------|
| 1      | Duplicate key value not allowed. (15,7)<br>You have entered a key value for a scroll item that is a duplicate of another scroll item. The record definition indicates that the record does not allow<br>duplicate entries. Either correct the key for the duplicate entry or contact your system administrator to change the record definition. |

In the example below the employee has two existing additional pay types: FRS and SRT. If you are entering either a FRS or SRT, you would not create a new pay type.

| HrWeb Additional Pay                                                                                                    |                    |
|----------------------------------------------------------------------------------------------------|--------------------|
| Empl                                                                                                    | -                  |
| Additional Pay First Summer Research/Teaching                                                                                                    | Top scroll area    |
| *AddI Pay Type: SRI Summer Research/Teaching Effective Date Find   View All First I                                                                                              | · .                |
| Effective Date: 08/01/2015 B Amount Per Pay Period Default To Distribution from Jo<br>Payment Details Find First K 1-2 of 2 D                                                    | Middle scroll area |
| End Date: 08/31/2015 🛐                                                                                                    |                    |
| Amount: Smartkey: Edit C<br>Goal Amount: Goal Balance:                                                                                                    | Lower scroll area  |
| End Date:   Amount: Smartkey: Edit ChartFields                                                                                                    |                    |
| Goal Amount: Goal Balance:                                                                                                    |                    |
| *Addl Pay Type: FRS Freshman Seminar<br>Effective Date Find   View All First 1 of 1<br>Effective Date: 07/30/2015 B Amount Per Pay Period 0.00 Default To Distribution from Job: | + -<br>Last        |
| Payment Details                                                                                                    |                    |
| End Date: + -                                                                                                    |                    |
| Amount:     Smartkey:     Edit ChartFields       Goal Amount:     Goal Balance:                                                                                                  |                    |

If you're entering a pay type that already exist, click the plus button on the middle scroll area for the additional pay to insert a new effective dated row. Enter data for that effective date.

| HrWeb Additional Pay                         |                                          |
|----------------------------------------------|------------------------------------------|
|                                              | Empl 0035316 Empl Record: 0              |
| Additional Pay                               | Find   View All First 🗹 1 of 1 🕨 Last    |
| *Addl Pay Type: SRT Summer Research/Teaching | <u>.</u>                                 |
| Effective Date                               | Find   View All First I 1 of 3 I Last    |
| Effective Date: Amount Per Pay Period De     | efault To Distribution from Job: 🜘 🛨 🖃 🌖 |
| Payment Details                              | Find First 🗹 1-2 of 2 🗅 Last             |
| End Date:                                    | + -                                      |
| Amount: Smartkey: Goal Balance:              | ChartFields                              |

## **Data Entry**

- 1. Enter the effective date the additional pay is to begin and when appropriate, the end date. *All additional pay types other than MHA (Minister Housing Allowance) require an end date.*
- 2. The amount per pay period is the amount in total that you intend to pay the employee per month. For example, you may have three distributions with dollar amounts of \$500 each. The total payment for the pay period is \$1500. That is the amount per pay period.
- 3. Checking the '**Default to Distribution from Job box'** will result in the employee's additional pay amount being charged to the same account distribution as their job salary. Checking the box will remove the smartkey field from the page. If job is defaulting to the department's default DBE, checking the box will mean that the additional pay is also defaulted to the department's default smartkey.
- 4. Once you have all distributions entered click save.

### Example with smartkey entered.

| HrWeb Addional Pa       | V            |                            |               |                 |                    |               |
|-------------------------|--------------|----------------------------|---------------|-----------------|--------------------|---------------|
| Test Hire               |              | EMP                        |               | ID:             | 0386773            | Empl Rcd #:   |
| Additional Pay          |              |                            |               | Find   View A   | 📶 🐘 <u>First</u> 🗹 | 2 of 2 🕨 Last |
| *Addl Pay Type:         | SRT 🔍 SU     | ımmer Research/Tea         | ching         |                 |                    | + -           |
| Effective Date          |              |                            |               | Find   View All | 🛛 First 🖳 1 a      | of 1 🕑 Last   |
| Effective Date:         | 05/01/2010 🛐 | Amount Per Pay Pe          | riod 1,000.00 | Default To Dis  | tribution from     | Job 🗌 🛨 🗖     |
| Payment Details         | •            |                            |               | <u>Find</u>     | First ⊡ 1 of 1     | 🕒 Last        |
| End Date: 00            | 6/30/2010 🛐  |                            |               |                 |                    | + -           |
| Amount:<br>Goal Amount: | 1000         | Smartkey:<br>Goal Balance: | 000002218     |                 | ]Q                 |               |
|                         |              |                            |               |                 |                    |               |

### Example with default to distribution from job box checked.

| HrWeb Addional Pay      | <u>\</u>               |                 |                |               |
|-------------------------|------------------------|-----------------|----------------|---------------|
| Test Hire               | EMP                    | ID:             | 0386773        | Empl Rcd #:   |
| Additional Pay          |                        | Find   View A   | 📶 🔹 First 🗹 -  | 1 of 2 🕨 Last |
| *Addl Pay Type:         | FRS 🤍 Freshman Seminar |                 |                | + -           |
| Effective Date          |                        | Find   View All | First 🛃 1 of   | f 1 🗈 Last    |
| Effective Date: 0       | )4/01/2010 🛐           | Default To Dis  | tribution from | Job 🔽 🛨 🗖     |
| Payment Details         |                        | <u>Find</u>     | First 🕙 1 of 1 | 🕑 Last        |
| End Date: 04/3          | 0/2010 🛐               |                 |                | + -           |
| Amount:<br>Goal Amount: | 500.00 Goal Balance:   |                 |                |               |
|                         |                        |                 |                |               |

#### **Multiple Smartkey Distributions**

To enter an additional pay with multiple smartkey distributions, begin by entering data for the first distribution. Create the next distribution by clicking the plus button in the lower scroll area to insert a new effective dated row.

HrWeb Addional Pay

| Test Hire               |              | EMP                        |               | ID:             | 0386773        | Empl Rcd #:   |
|-------------------------|--------------|----------------------------|---------------|-----------------|----------------|---------------|
| Additional Pay          |              |                            |               | Find   View /   | All 🛛 🖪 🖪      | 2 of 2 🕨 Last |
| *Addl Pay Type:         | SRT 🔍 SI     | ummer Research/Tea         | ching         |                 |                | + -           |
| Effective Date          |              |                            |               | Find   View All | First 🛃 1 a    | of 1 🕩 Last   |
| Effective Date:         | 05/01/2010 関 | Amount Per Pay Pe          | riod 1,000.00 | Default To Dis  | tribution from | Job 🗌 🛨 🗖     |
| Payment Details         |              |                            |               | <u>Find</u>     | First 🔄 1 of 1 | 🕒 I ast       |
| End Date: 06/           | 30/2010 🛐    |                            |               |                 | (              | ŧ             |
| Amount:<br>Goal Amount: | 600.00       | Smartkey:<br>Goal Balance: | 000002218     |                 | ]a             |               |

The end date will default to new rows you create. Enter the amount and smartkey information for the added row(s). You can add as many new effective dated rows as you need by clicking the plus button in the lower scroll area. To delete a row click the minus button for that row.

The total dollar amount of all distributions must equal the value you entered in the 'Amount Per Pay Period' field.

| / HrWeb Addional Pay                                          |                                       |
|---------------------------------------------------------------|---------------------------------------|
| Test Hire EMP                                                 | ID: 0386773 Empl Rcd #:               |
| Additional Pay                                                | Find   View All First 💶 2 of 2 🕨 Last |
| *Addl Pay Type: SRT Q Summer Research/Teaching                | + -                                   |
| Effective Date <u>Fi</u>                                      | ind   View All First 🗹 1 of 1 🕨 Last  |
| Effective Date: 05/01/2010 B Amount Per Pay Period 1,000.00 D | efault To Distribution from Job 🛛 🛨 🖃 |
| Payment Details                                               | Find First 😳 1-2 of 2 💽 Last          |
| End Date: 06/30/2010 🛐                                        | + -                                   |
|                                                               |                                       |
| Amount: 600.00 Smartkey: 0000002218                           | Q                                     |
| Goal Amount: Goal Balance:                                    |                                       |
|                                                               |                                       |
|                                                               |                                       |
| End Date: 06/30/2010 🛐                                        | + -                                   |
| Amount: 400.00 Smartkey: 0000002223                           | ٩                                     |
| Goal Amount: Goal Balance:                                    |                                       |

#### You will get the following error if those amounts don't match.

| Window | rs Internet Explorer 🛛 🔀                                                                                                    |
|--------|----------------------------------------------------------------------------------------------------|
| ⚠      | Earnings distributions do not sum to Amount Per Pay Period. (21000,76)<br>Please review entries and ensure that they equal the Amount Per Pay Period. |
|        | ОК                                                                                                    |

## **Goal Amount**

I

The goal amount field is optional for use.

The goal amount is the total amount that payroll will pay for that particular distribution. Look at the example below.

500 per month x three months = 1500 total payment

\$1500 is the correct amount that should be entered in the goal amount field. Entering \$1000 will cause the payroll system to stop once the employee has been paid a total of \$1000.

| HrWeb Addional Pay                                             |                                                    |
|----------------------------------------------------------------|----------------------------------------------------|
| Test Hire                                                      | EmpliD:0386773 Empl Rcd #: 0                       |
| Additional Pay                                                 | Find   View All First 🗹 1 of 2 🕨 Last              |
| *Addl Pay Type: FRS 🔍 Freshman Seminar                         | <b>H</b>                                           |
| Effective Date                                                 | Find   View All First 🗹 1 of 1 🕨 Last              |
| Effective Date: 04/01/2010 B Amount Per Pay Period             | 500.00 Default To Distribution from Job            |
| Payment Details                                                | Find First <sup>10</sup> 1 of 1 <sup>10</sup> Last |
| End Date: 06/30/2010 🛐                                         | + -                                                |
| Amount: 500.00 Smartkey: Goal Amount: \$1,000.00 Goal Balance: | ٩                                                  |
|                                                                |                                                    |
|                                                                |                                                    |
|                                                                |                                                    |
| Save Return to Search Notify Refresh                           | Update/Display                                     |

# **Additional Pay Approvals**

Some departments will utilize the workflow approval functionality that is available. If your department is using the workflow approval process, you will see the following message upon hitting the save button.

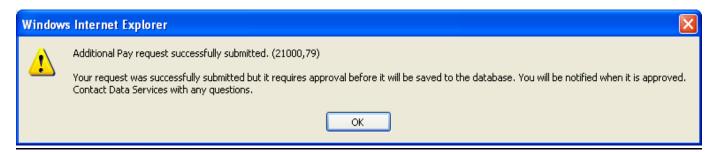

Employees who are designated as additional pay approvers will have access to the Additional Pay Approver via HRWEB>Special Update>Approve Additional Pay. The approver will receive an email notifying them that there is an additional pay request awaiting approval.

| K HRWeb Special Update ♠ Q ■ |   |                |              |           |                  |                    | . =            |             |         |           |                       |         |
|------------------------------|---|----------------|--------------|-----------|------------------|--------------------|----------------|-------------|---------|-----------|-----------------------|---------|
| 📄 Job Summary                | ^ | Department App | roval        |           |                  |                    |                |             |         | New       | Window   Help   Perso | onalize |
| Administration               |   | Approve        | Deny Empl ID | Rcd# Name | Earnings<br>Code | Addl Pay<br>Amount | Effective Date | Earn End Dt | Dept ID | SpeedType | Requestor Name        | Rei     |
| E Create Additional Pay      |   |                |              | 0         |                  |                    |                |             |         |           |                       |         |
| Approve Additional Pay       |   |                |              |           |                  |                    |                |             |         |           |                       |         |

Click the check box next to each distribution and hit Save. **NOTE** – **an approval is required for each of a multiple distribution entry.** Once you have saved your approvals the requestor will receive an email that the additional pay has been approved.

## **Entering Additional Pay Data**

Additional Pay entries can be seen on Job Summary page:

- Immediately after hitting save for entries that do not require approval
- Immediately upon the approver hitting save for entries that require approval

| Eff Date:       04/01/2010       Company:       EUV       Dist type:       N       Salary Grade:       233         Action:       HIR       Location Code:       1599001       1599 Clift       Elig Config 1:       REG         Rsn Code:       HRE       New Hire       Dept Id:       160000       HR Administration       Std Hours:       40.00         Action:       HRE       New Hire       Dept Id:       160000       HR Administration       Std Hours:       40.00         Act Date:       05/12/2010       Job Code:       IA02HC       Accountant, Sr       FTE:       1.000000         Supervisor:       Empl Class:       7       Staff       Future Term Date:         Comp Rate:       1,250.000000       Account       Percent of Distribution       Future Term Rsn:         Comp Rate:       30,000.000       Enter a department or click the lookup icon to select a department to view account distribution below.       Select DeptID       Fiscal Year       Smartkey Dept Default Yes:       No:       No:       Select Secure       Eff Seq       0         Smartkey       Distrib %       Grant End Date       Ston 0.0       Or/3/31/2010       Ston.0       Or/3/31/2010       Ston.0       Or/3/31/2010         Smartkey       Description       O                                                                                                    |                  |                           |                |                                 |                     |           |                 |                  |
|----------------------------------------------------------------------------------------------------|------------------|---------------------------|----------------|---------------------------------|---------------------|-----------|-----------------|------------------|
| Campus Mail Loc:       Last Sair Date:       04/01/2010         Service Date:       04/01/2010         Term Date:       04/01/2010         Company:       Primary Department ID:         Eff Date:       06/29/2010         Pay Check Location       End         Distromation       End 1 View All         Eff Date:       04/01/2010         Company:       EUV         Distribution       Eing 1 View All         Eff Date:       04/01/2010         Action:       HIR         Location Code:       1599001         1599 Clift       Elig Config 1:         Ren Code:       HRE         Dept Id:       160000         HR Administration       Std Hours:         40:00       FTE:         1:000000       Account St         Supervisor:       Empl Class:         Comp Freq:       S         Semimonthi       Empl Status:         Comp Freq:       S         Semimonthi       Empl Status:         Comp Freq:       S         Semimonthi       Empl Status:         Comp Freq:       S         Semimonthi       Empl Status:         Dept D       Fisc                                                                                                    | ampus Mail Loca  | ition <u>F</u>            | ind 🔳 1 of 1 🕨 | First Sta                       | art Date: 04/01     | 1/2010    |                 |                  |
| Service Date:       04/0 //2010         Timary Dept and Pay Check Location       Find< € 1 of 1 €         Company:       Primary Department ID:         Eff Date:       06/29/2010         Pay Check Dist Loc:       Sick Hours Bal:         Sick Hours Bal:       Sick Hours Bal:         Sick Hours Bal:       Sick Hours Bal:         Sick Hours Bal:       Sick Hours Bal:         Sick Hours Bal:       Sick Hours Bal:         Sick Hours Bal:       Sick Hours Bal:         Sick Hours Bal:       Sick Hours Bal:         Sick Hours Bal:       Sick Hours Bal:         Sick Hours Bal:       Sick Hours Bal:         Sick Hours Bal:       Sick Hours Bal:         Sick Hours Bal:       Sick Hours Bal:         Sick Hours Bal:       Sick Hours Bal:         Sick Hours Bal:       Sick Hours Bal:         Sick Hours Bal:       Sick Hours Bal:         Sign Additional Pay       Location Code: 1599001       1599 Clift         Elife Additional Pay       Empl Class:       7       Staff         Comp Freq:       S       Semilmonthi       Empl Status: Active       Future Term Rsn:         Comp Rate:       1,250.000000       Account       First € 1 of 1 € 1 ef 1 € 1 € 1 € 1 € 1 € 1 € 1 € 1 € 1 € 1                                                                                                    | Eff Date:        | 06/29/2010                |                | Last Sta                        | art Date: 04/01     | 1/2010    |                 |                  |
| Initial begin care of a function       Primary Department ID:         Company:       Primary Department ID:         Eff Date:       06/29/2010         Pay Check Dist Loc:             Pointation    End [View All First 1 of 1 of 1     Eff Date:      04/01/2010      Company:     EUV     Dist type: N     Salary Grade: 233      Action:     HIR     Location Code:     159901     1599 Cilt     Elig Config 1:     REG     RSn Code:     HRE New Hire     Dept Id:     160000     HR Administration     Std Hours:     40.00     Actoaction:     40.00     Act Date:     05/12/2010     Job Code:     IA02HC     Accountant, Sr     FTE:     1.000000     Supervisor:     Empl Status:     Active     Future Term Date:     Comp Freq:     S     Semimonthi     Empl Status:     Active     Future Term Rsn:     Comp Rate:     1.250 000000     Account     Percent of Distribution     Percent of Distribution     End Date     End View All     First 1 Last     DeptID     Fiscal Year     Smartkey Dept Default Yes: No: O     No: O     Smartkey     Distrib %     Grant End Date     Smartkey     No: O     Smartkey     No: O     Smartkey     No: O     Smartkey     No: O     Smart Research/Teaching     \$500.00     04/30/2010<                                                                                                    | Campus Mail      | Loc:                      |                | Service                         | Date: 04/01         | 1/2010    |                 |                  |
| Company:       Primary Department ID:         Eff Date:       06/29/2010       Pay Check Dist Loc:         Schlormation       End View All       First 1 of 1 of 1         Eff Date:       04/01/2010       Company:       EUV       Dist type:       N       Salary Grade:       233         Action:       HIR       Location Code:       159901       1599 Clift       Elig Config 1:       REG         Rsn Code:       HRE       New Hire       Dept Id:       160000       HR Administration       Std Hours:       40.00         Action:       HIR       Location Code:       HA2HC       Accountant, Sr       FTE:       1.000000         Supervisor:       Empl Class:       7       Staff       Future Term Date:         Comp Rate:       1.250.000000       Account       Percent of Distribution         Annual Rate:       30,000.000       Account       Percent of Distribution         Select DeptID       Fiscal Year       Smartkey Dept Default Yes:       No:       0         DeptID       Fiscal Year       Smartkey Dept Default Yes:       No:       0       0         Summer Research/Teaching       S100.00       07/31/2010       04/30/2010       04/30/2010         Actional Pay       Distrb % <th>rimary Dept and</th> <th>Pay Check Location F</th> <th>ind 🖪 1 of 1 🕨</th> <th>Term Da</th> <th>ite:</th> <th></th> <th></th> <th></th>                                                                                                    | rimary Dept and  | Pay Check Location F      | ind 🖪 1 of 1 🕨 | Term Da                         | ite:                |           |                 |                  |
| Eff Date:       06/29/2010       Pay Check Dist Loc:         Solutionnation       End [View All       First (1 of 1)         Eff Date:       04/01/2010       Company:       EUV       Dist type:       N       Salary Grade:       233         Action:       HIR       Location Code:       159901       1599 Clit       Elig Config 1:       REG         Rsn Code:       HRE       New Hire       Dept Id:       160000       HR Administration       Std Hours:       40.00         Action:       HIR       Location Code:       IA02HC       Accountant, Sr       FTE:       1.000000         Act Date:       05/12/2010       Job Code:       IA02HC       Accountant, Sr       FTE:       1.000000         Supervisor:       Empt Itatus:       Active       Future Term Rsn:         Comp Rate:       1,250.000000       Account       Percent of Distribution         Annual Rate:       30,000.000       Enter a department or click the lookup icon to select a department to view account         arrings Distribution       First I of 1       I of 1       Lost         DeptID       Fiscal Year       Smartkey Dept Default Yes:       No:       O         Simartkey       Distrib %       Grant End Date       No:       O                                                                                                    | Company          | Primary Departmen         |                |                                 | ırs Bal:            |           |                 |                  |
| Sob Information       First I to f I         Eff Date:       04/01/2010       Company:       EUV       Dist type:       N       Salary Grade:       233         Action:       HIR       Location Code:       1599001       1599 Clift       Elig Config 1:       REG         Rsn Code:       HRE       New Hire       Dept Id:       160000       HR Administration       Std Hours:       40.00         Act Date:       05/12/2010       Job Code:       IA02HC       Accountant, Sr       FTE:       1.000000         Supervisor:       Empl Class:       7       Staff       Future Term Date:       Future Term Rsn:         Comp Rate:       1,250.000000       Account       Percent of Distribution       First I of 1 I:       Last         Select DeptID       Enter a department or cick the lookup icon to select a department to view account       armings Distribution       First I of 1 I:       Last         DeptID       Fiscal Year       Smartkey Dept Default Yes:  No:  No:  Distrib % Grant End Date       No:  Distrib % Grant End Date         Additional Pay       Elfective Date       Elf Seq 0       Smartkey Dept Default Yes:  No:  Distrib % Grant End Date         Moditional Pay       Distrib % Grant End Date       Sto0.00       07/31/2010       04/30/2010         Of01/2010 <th></th> <th></th> <th></th> <th>Sick Ho</th> <th>urs Bal:</th> <th></th> <th></th> <th></th>                                                                                |                  |                           |                | Sick Ho                         | urs Bal:            |           |                 |                  |
| Eff Date:       04/01/2010       Company:       EUV       Dist type:       N       Salary Grade:       233         Action:       HIR       Location Code:       1599001       1599 Clift       Elig Config 1:       REG         Rsn Code:       HRE       Dept Id:       160000       HR Administration       Std Hours:       40.00         Act Date:       05/12/2010       Job Code:       IA02HC       Accountant, Sr       FTE:       1.000000         Supervisor:       Empl Class:       7       Staff       Future Term Date:         Comp Freq:       S       Semimonthil       Empl Status:       Active       Future Term Rsn:         Comp Rate:       1,250.000000       Account       Percent of Distribution       Future Term Rsn:         Select Deptitio       Enter a department or click the lookup icon to select a department to view account distribution below.       Smartkey Dept Default Yes:       No:       Smartkey Dept Default Yes:       No:       Smartkey       Smartkey Dept Default Yes:       No:       Smartkey Dept Default Yes:       No:       Smartkey Dept Default Yes:       No:       Smartkey Dept Default Yes:       No:       Smartkey Dept Default Yes:       No:       Smartkey Dept Default Yes:       No:       Smartkey Distrib %       Smart End Date       Std Jourge Yes Std Jourge Yes Std J                                                                                                    | Eff Date: 06/29  | /2010 Pay Check Dist Loc: |                |                                 |                     |           |                 |                  |
| Action:       HIR       Location Code:       1599001       1599 Clift       Elig Config 1:       REG         Rsn Code:       HRE       New Hire       Dept Id:       160000       HR Administration       Std Hours:       40.00         Act Date:       05/12/2010       Job Code:       IA02HC       Accountant, Sr       FTE:       1.000000         Supervisor:       Empl Class:       7       Staff       Future Term Date:         Comp Freq:       S       Semimonth       Empl Status:       Active       Future Term Rsn:         Comp Rate:       1,250.000000       Account       Percent of Distribution       Percent of Distribution         Annual Rate:       30,000.000       Account       First 1 or 1 P Last       Last         Select DeptD       Fiscal Year       Smartkey Dept Default Yes:       No:          DeptID       Fiscal Year       Smartkey Dept Default Yes:       No:          Sinthey       Distrib.%       Grant End Date       No:          Official Pay       End Date       Sto0.00       07/31/2010          Summer Research/Teaching       \$1,000.00       06/30/2010       04/30/2010         Official Pay       Stoo.00       04/30/2010       04/30/2                                                                                                    | ob Information   |                           |                |                                 |                     |           | Find   View All | First 🕙 1 of 1 🕨 |
| Rsn Code:       HRE       New Hire       Dept Id:       160000       HR Administration       Std Hours:       40.00         Act Date:       05/12/2010       Job Code:       IA02HC       Accountant, Sr       FTE:       1.000000         Supervisor:       Empl Class:       7       Staff       Future Term Date:         Comp Freq:       S       Semimonthil       Empl Status:       Active       Future Term Rsn:         Comp Rate:       1.250.000000       Account       Percent of Distribution       First Impl Status:       Active         Select DeptID       Enfer a department or click the lookup icon to select a department to view account distribution below.       Enfer 1 of 1 lots Impl Status       Enfer 1 of 1 lots Impl Status         Additional Pay       Enfer 4 geartment or click the lookup icon to select a department to view account distribution below.       Enfer 1 of 1 lots I lost         Additional Pay       End I View All First I of 1 lot 1 lost       No:       No:       No:         Effective Date       Eff Seq 0       Stant End Date       No:       No:       No:       No:         Of 01/2010       Summer Research/Teaching       \$500.00       07/31/2010       06/30/2010       06/30/2010         Ostivi 2010       Summer Research/Teaching       \$1,000.00       06/30/2010 <td< td=""><td>Eff Date: 04</td><td>4/01/2010</td><td>Company:</td><td>EUV</td><td>Dist type:</td><td>N</td><td>Salary Grade:</td><td>233</td></td<> | Eff Date: 04     | 4/01/2010                 | Company:       | EUV                             | Dist type:          | N         | Salary Grade:   | 233              |
| Act Date:       05/12/2010       Job Code:       IA02HC       Accountant, Sr       FTE:       1.000000         Supervisor:       Empl Class:       7       Staff       Future Term Date:         Comp Freq:       S       Semimonthi       Empl Status:       Active       Future Term Rsn:         Comp Rate:       1,250.000000       Account       Percent of Distribution       Future Term Rsn:         Select DeptID       Enter a department or click the lookup icon to select a department to view account distribution below.       Enter a department or click the lookup icon to select a department to view account         amings Distribution       Enter a department or click the lookup icon to select a department to view account distribution below.       No:       No:         DeptID       Fiscal Year       Smartkey Dept Default Yes:       No:       No:         Effective Date       Eff Seq       0       Samartkey       Distrib %       Grant End Date         Additional Pay       End Date       Status       Status       Status       Status       Status         Additional Pay       Description       Other Pay       End Date       Other Pay       End Date         05/01/2010       Summer Research/Teaching       \$1,000.00       06/30/2010       04/30/2010       Other Pay       End Date    <                                                                                                    | Action: HI       | R                         | Location Code: | 1599001 15                      | 99 Clift            |           | Elig Config 1:  | REG              |
| Supervisor:       Empl Class:       7       Staff       Future Term Date:         Comp Freq:       S       Semimonthi       Empl Status:       Active       Future Term Rsn:         Comp Rate:       1,250.000000       Account       Percent of Distribution       Future Term Rsn:         Select DeptID       Enter a department or click the lookup icon to select a department to view account distribution below.       Account       Percent of Distribution         armings Distribution       Eind   View All       First 🖞 1 of 1 🕑 Last         DeptID       Fiscal Year       Smartkey Dept Default Yes:       No:       Effective Date         Effective Date       Eff Seq       0       Status       Status       Status         Additional Pay       Distrb %       Grant End Date       Grant End Date       Grant 2000       Grant 2000         Additional Pay       Distrb %       Stot 0.00       07/31/2010       Grant Pay       End Date         Of 0/2010       Summer Research/Teaching       \$100.00       06/30/2010       04/30/2010         Additional Pay       End Date       \$500.00       0/1/30/2010       Grant Pay                                                                                                    | Rsn Code: H      | RE New Hire               | Dept Id:       | 160000 HF                       | R Administration    |           | Std Hours:      | 40.00            |
| Comp Freq: S   Semimonthi Empl Status:   Comp Rate: 1,250.000000     Annual Rate: 30,000.000     Select DeptiD Center a department or click the lookup icon to select a department to view account distribution below.     arnings Distribution Find   View All First I of 1 P Last   DeptiD Fiscal Year   Smartkey Distribution Select DeptiD     Additional Pay     Effective Date Eff Seq 0   Smartkey Distrib % Grant End Date     Additional Pay     Effective Date Description     Other Pay End Date     Ordin/2010 Summer Research/Teaching   \$1,000.00 6/30/2010                                                                                                    | Act Date: 05     | 5/12/2010                 | Job Code:      | IA02HC Ac                       | countant, Sr        |           | FTE:            | 1.000000         |
| Comp Rate:       1,250.00000         Annual Rate:       30,000.000         Select DeptID       Enter a department or click the lookup icon to select a department to view account distribution below.         arnings Distribution       Find   View All   First I of 1  > Last         DeptID       Fiscal Year       Smartkey Dept Default Yes: (a) No: (b)         Effective Date       Eff Seq 0       No: (c)         Smartkey       Distribution       Grant End Date         O7/01/2010       Summer Research/Teaching       \$500.00       07/31/2010         O5/01/2010       Summer Research/Teaching       \$1,000.00       06/30/2010         O4/01/2010       Freshman Seminar       \$500.00       04/30/2010                                                                                                    | Supervisor:      |                           | Empl Class:    |                                 |                     | Fut       | ure Term Date:  |                  |
| Comp Rate:       1,250.000000         Annual Rate:       30,000.000       Account       Percent of Distribution         Select DeptID       Enter a department or click the lookup icon to select a department to view account         arnings Distribution       First I of 1 Last         DeptID       Fiscal Year       Smartkey Dept Default Yes: I of 1 Last         DeptID       Fiscal Year       Smartkey Dept Default Yes: I No: I Smartkey         Additional Pay       Effective Date       Eff Seq 0         Stantkey       Distrb % Grant End Date         O7/01/2010       Summer Research/Teaching       \$500.00       07/31/2010         O5/01/2010       Summer Research/Teaching       \$1,000.00       06/30/2010         O4/01/2010       Freshman Seminar       \$500.00       04/30/2010                                                                                                    | Comp Freq:       | S Semimonthl              | Empl Status:   | Active                          |                     | Fut       | ure Term Rsn:   |                  |
| Annual Rate:       30,000.000         Select DeptID       Enter a department or click the lookup icon to select a department to view account distribution below.         arnings Distribution       Find   View All First 1 of 1 > Last         DeptID       Fiscal Year         Smartkey       Distrib % Grant End Date         Additional Pay       Effective Date         Effective Date       Description         Other Pay       End Date         07/01/2010       Summer Research/Teaching       \$500.00       07/31/2010         05/01/2010       Summer Research/Teaching       \$500.00       04/30/2010                                                                                                    | Comp Rate:       | 1,250,000000              |                |                                 |                     |           |                 |                  |
| Select DeptID       Enter a department or click the lookup icon to select a department to view account distribution below.         armings Distribution       Find   View All First I of 1 D Last         DeptID       Fiscal Year         Smartkey       Distrib & Grant End Date         Effective Date       Eff Seq 0         Smartkey       Distrib & Grant End Date         Additional Pay       Effective Date         Effective Date       Description         Of/01/2010       Summer Research/Teaching         \$500.00       07/31/2010         04/01/2010       Freshman Seminar                                                                                                    | •                |                           | Account        | Account Percent of Distribution |                     |           |                 |                  |
| DeptiD     Fiscal Year     Smartkey Dept Default Yes:     No:       Effective Date     Eff Seq     0       Smartkey     Distrb %     Grant End Date         Additional Pay       Effective Date     Description       O7/01/2010     Summer Research/Teaching     \$500.00       05/01/2010     Summer Research/Teaching     \$1,000.00       04/01/2010     Freshman Seminar     \$500.00                                                                                                    | Select DeptID    |                           |                | okup icon to select a           | i department to vie | w account |                 |                  |
| Smartkey Dept Default Yes: No: No: Smartkey Dept Default Yes: No: Smartkey       Effective Date     Eff Seq     0       Additional Pay     End Date       Effective Date     Description     Other Pay       Effective Date     Description     Store Pay       Effective Date     Description     Store Pay       Effective Date     Description     Store Pay       Of/01/2010     Summer Research/Teaching     \$500.00     07/31/2010       O3/01/2010     Freshman Seminar     \$500.00     04/30/2010                                                                                                    | arnings Distribu | tion                      |                | Find   View All                 | First 🛃 1 of 1 🛙    | Last      |                 |                  |
| Effective Date       Eff Seq       0         Smartkey       Distrb %       Grant End Date         Additional Pay                                                                                                    | DeptID           | Fiscal Yea                | r<br>Cmorth    | ou Dont Dofoult V               | an (i) Mar          |           |                 |                  |
| Additional Pay       Effective Date     Description     Other Pay     End Date       07/01/2010     Summer Research/Teaching     \$500.00     07/31/2010       05/01/2010     Summer Research/Teaching     \$1,000.00     06/30/2010       04/01/2010     Freshman Seminar     \$500.00     04/30/2010                                                                                                    | Effective Date   | Eff Se                    |                | ey Dept Delault fo              | 95: 🔍 NO:           |           |                 |                  |
| Effective DateDescriptionOther PayEnd Date07/01/2010Summer Research/Teaching\$500.0007/31/201005/01/2010Summer Research/Teaching\$1,000.0006/30/201004/01/2010Freshman Seminar\$500.0004/30/2010                                                                                                    | Smartkey         |                           | Distrb %       | Grant End Da                    | te                  |           |                 |                  |
| Effective DateDescriptionOther PayEnd Date07/01/2010Summer Research/Teaching\$500.0007/31/201005/01/2010Summer Research/Teaching\$1,000.0006/30/201004/01/2010Freshman Seminar\$500.0004/30/2010                                                                                                    |                  |                           |                |                                 |                     |           |                 |                  |
| Effective DateDescriptionOther PayEnd Date07/01/2010Summer Research/Teaching\$500.0007/31/201005/01/2010Summer Research/Teaching\$1,000.0006/30/201004/01/2010Freshman Seminar\$500.0004/30/2010                                                                                                    | Additional Pay   |                           |                |                                 |                     |           |                 |                  |
| 05/01/2010 Summer Research/Teaching \$1,000.00 06/30/2010<br>04/01/2010 Freshman Seminar \$500.00 04/30/2010                                                                                                    | Effective Date   | Description               |                | Other Pay                       | End Da              | ate       |                 |                  |
| 04/01/2010 Freshman Seminar \$500.00 04/30/2010                                                                                                    | 07/01/2010       | Summer Research/Teach     | ing            | \$500.00                        | 07/31/20            | 10        |                 |                  |
|                                                                                                    | 05/01/2010       | Summer Research/Teach     | ing            |                                 |                     | 10        |                 |                  |
|                                                                                                    | 04/01/2010       | Freshman Seminar          |                | \$500.00                        | 04/30/20            | 10        |                 |                  |
|                                                                                                    |                  | 1                         |                |                                 |                     |           |                 |                  |

Return to Search

### **Entering Additional Pay Data**

## Add\Delete Department from Requiring Approval

Departments that require approvals need to be entered in the Additional Pay Dept Approvers page. Select Add a New Value, then enter the department number and click ADD.

| Workforce Administration         |      | HR Administration                                                                                                    |
|----------------------------------|------|----------------------------------------------------------------------------------------------------|
| C Emory Emergency Notify System  | ^    |                                                                                                    |
| General Comments                 |      | Additional Pay Dept Approvers<br>Enter any information you have and click Search, Leave fields blank for a list of all values. |
|                                  |      | Find an Existing Value Add a New Value                                                                                         |
| Identification Data              |      | Search Criteria                                                                                                    |
| 🞯 Person Profiles                |      |                                                                                                    |
| B Workforce Job Summary          |      | Department begins with ✓ Q<br>□ Include History                                                                                |
| Sea Multiple Jobs Summary        |      | Search Clear Basic Search 🖾 Save Search Criteria                                                                               |
| 🍓 Query and Reporting Tools 🛛 🗸  |      |                                                                                                    |
| 🛼 Emory Setup 🔷                  |      | Find an Existing Value   Add a New Value                                                                                       |
| Additional Pay Dept<br>Approvers |      |                                                                                                    |
| Mail Stop Table                  |      |                                                                                                    |
|                                  |      |                                                                                                    |
| Additional Pay Dept Approvers    |      |                                                                                                    |
| Eind an Existing Value Add a New | Valu | le                                                                                                    |
| Department Q                     |      |                                                                                                    |
| Add                              |      |                                                                                                    |

If you have multiple approvers, click the + button then enter the employee id of the approver(s) and click Save.

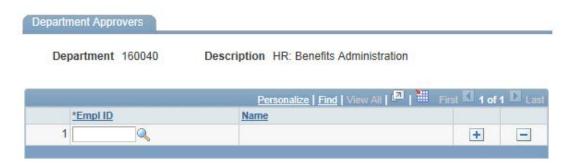